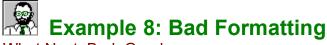

What Next Bad Good

EasyHelp<sup>TM</sup> has some pre defined styles for bullets and numbered lists. These styles have been included with EasyHelp to get around the problems with Word and the Help Compiler. To get these type of styles to work with the Microsoft Help Compiler the styles must alternate.

**Process** and **Build** this example to see what a mess it looks!

This example also shows how *Inline Topics* can be used.

## **Bad bullets - courtesy of Microsoft!**

- This example shows what happens when you just use the bullets from the button on the Word toolbar.
- You will notice they do not wrap properly and the alignment is up the shoot!
- Stick with the Bullet (a) and Bullet (b) styles supplied with EasyHelp and everything should work out fine.

## **Bad numbered list - courtesy of Microsoft!**

- 1. This example shows what happens when you just use the numbered list from the button on the Word formatting toolbar.
- 2. You will notice they do not wrap properly and the alignment is up the shoot!
- 3. And even worse the numbers do not even show up! This is because the people in Microsoft that develop Word do not talk to the people that write the help compiler.
- 4. Stick with the Num List (a) and Num List (b) styles supplied with EasyHelp and everything should work out fine.

## **Bullets - courtesy of EasyHelp**

- This example shows what happens when you just use the bullets from the button on the Word toolbar.
- You will notice they do not wrap properly and the alignment is up the shoot!
- Stick with the Bullet (a) and Bullet (b) styles supplied with EasyHelp and everything should work out fine.

# Numbered list - courtesy of EasyHelp

- 1. This example shows what happens when you just use the numbered list from the button on the Word formatting toolbar.
- 2. You will notice they do not wrap properly and the alignment is up the shoot!

- 3. And even worse the numbers do not even show up! This is because the people in Microsoft that develop Word do not talk to the people that write the help compiler.
- 4. Stick with the Num List (a) and Num List (b) styles supplied with EasyHelp and everything should work out fine.

#### **What Next**

This is the last EasyHelp example, I hope it wasn't too difficult. Take a look at the ATOZ example and then try out EasyHelp on one of your own documents. You will quickly realise that the extra time taken up to 'mark-up' your document is negligible.

If you find EasyHelp suits your needs then please register. Also please introduce others to EasyHelp - they may benefit from using it as well.

Look in the EasyHelp help file for information on creating your own projects and configuring EasyHelp.